Анализ социальных сетей. Практика 3 Просмотр графов

Михаил Пожидаев

6 апреля 2024 г.

### Просмотр в ширину

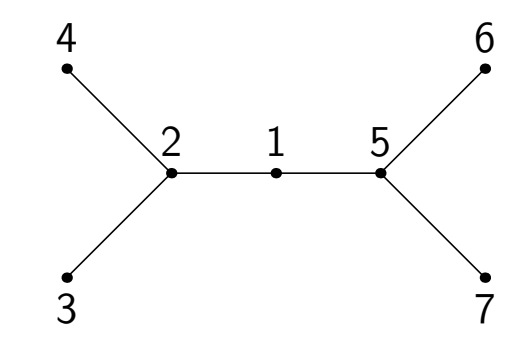

Порядок просмотра: 1, 2, 5, 3, 4, 6, 7.

## Просмотр в глубину

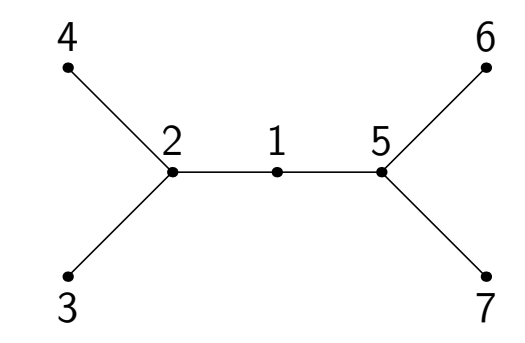

Порядок просмотра: 1, 2, 3, 4, 5, 6, 7.

## Без рекурсии

Порядок реализации просмотра в ширину

Определим массивы p и q, добавим в массив p случайно выбранную вершину и будем проводить следующие действия:

- $\blacktriangleright$  просмотрим все вершины из  $p$ , пометим их как просмотренные и добавим смежные с ними вершины в q, если они не помечены, как просмотренные;
- $\blacktriangleright$  если q окажется пустым, то завершаем работу;
- $\triangleright$  очищаем р, переносим в него все вершины из q, очищаем q и повторяем все действия.

# Рекурсия

Порядок реализации просмотра в глубину

Определим процедуру deep(n), выполняющую следующие действия:

- $\blacktriangleright$  просматривает все рёбра, связанные с *n*;
- ◮ для каждого просматриваемого ребра выполняет проверку, не былао ли просмотрена ранее смежная по нему вершина, и пропускает, если вершина уже просматривалась (не требуется в случае ориентированных графов);
- ◮ помечает вершину по просматриваемому ребру как просмотренную и выполняет с ней необходимые действия;
- производит рекурсивный вызов  $deep(n')$ , где  $n'$  текущая просматриваемая вершина.

### Спасибо за внимание!

Всё о курсе:<https://marigostra.ru/materials/networks.html> E-mail: msp@luwrain.org Канал в Телеграм: [https://t.me/MarigostraRu](https://t.me/+R_NRvN1PSKdmNjQy)